The purple launcher icons are based on Material Design assets licensed under Apache-2.0, other content exclusive of trademarks is reusable under CC-BY-4.0

#### **OpenXR on Android – Source Included**

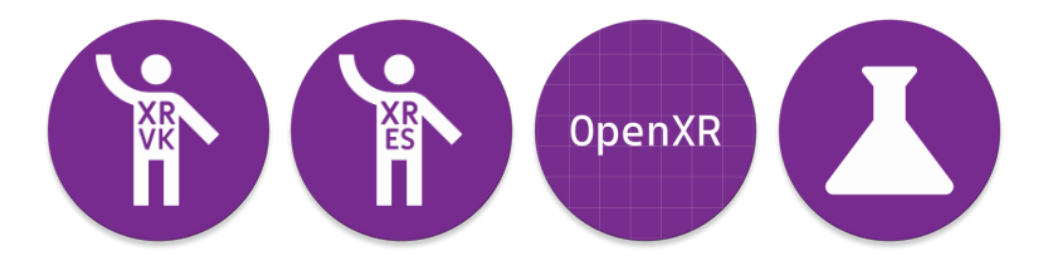

**Ryan A. Pavlik FOSS XR 2022**

**COLLABORA** 

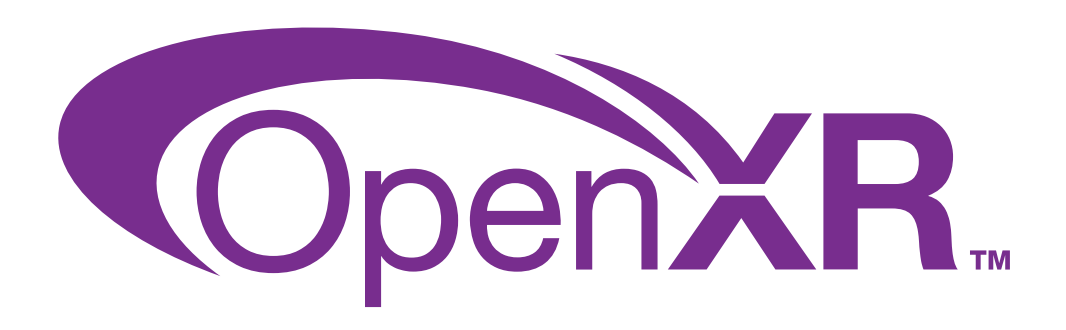

OpenXR and the OpenXR logo are trademarks owned by The Khronos Group Inc. and are registered as a trademark in China, the European Union, Japan and the United Kingdom

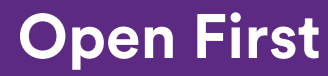

1

**COLLABORA**  $\bullet$ 

# **Ryan Pavlik**

**Principal Engineer at Collabora OpenXR Specification Editor**

**Open First** 

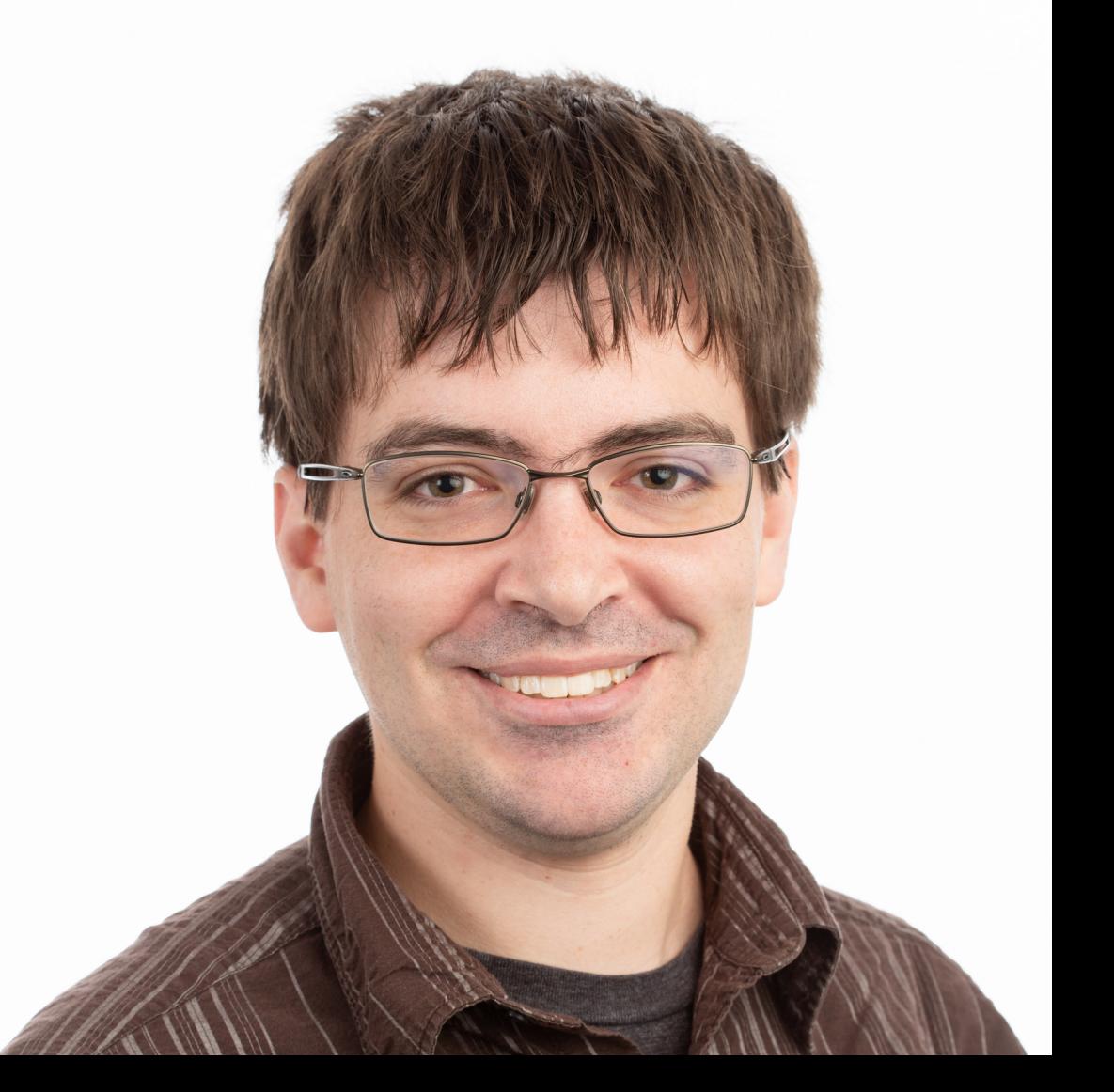

## **Outline**

- Requirements, use cases, and design decisions
- What we built and how to use it
- Question and answer time
- Note: I cannot and do not speak for the WG, but I can discuss the considerations I discussed and kept in mind as we built the stack to where it is today.
- "We" might mean "working group" or might mean "the Monado community"

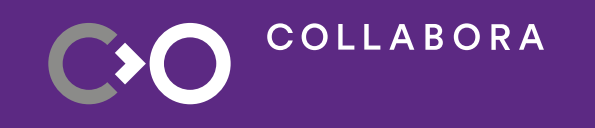

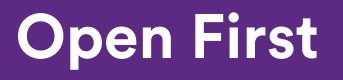

### **Sneak Peek**

- You can run the same Hello XR binary on the Vive Focus 3 and on a stock Pixel 3 running Monado in a Cardboard-style " phone holder" headset
- The stack is designed to be open source and support user choice.

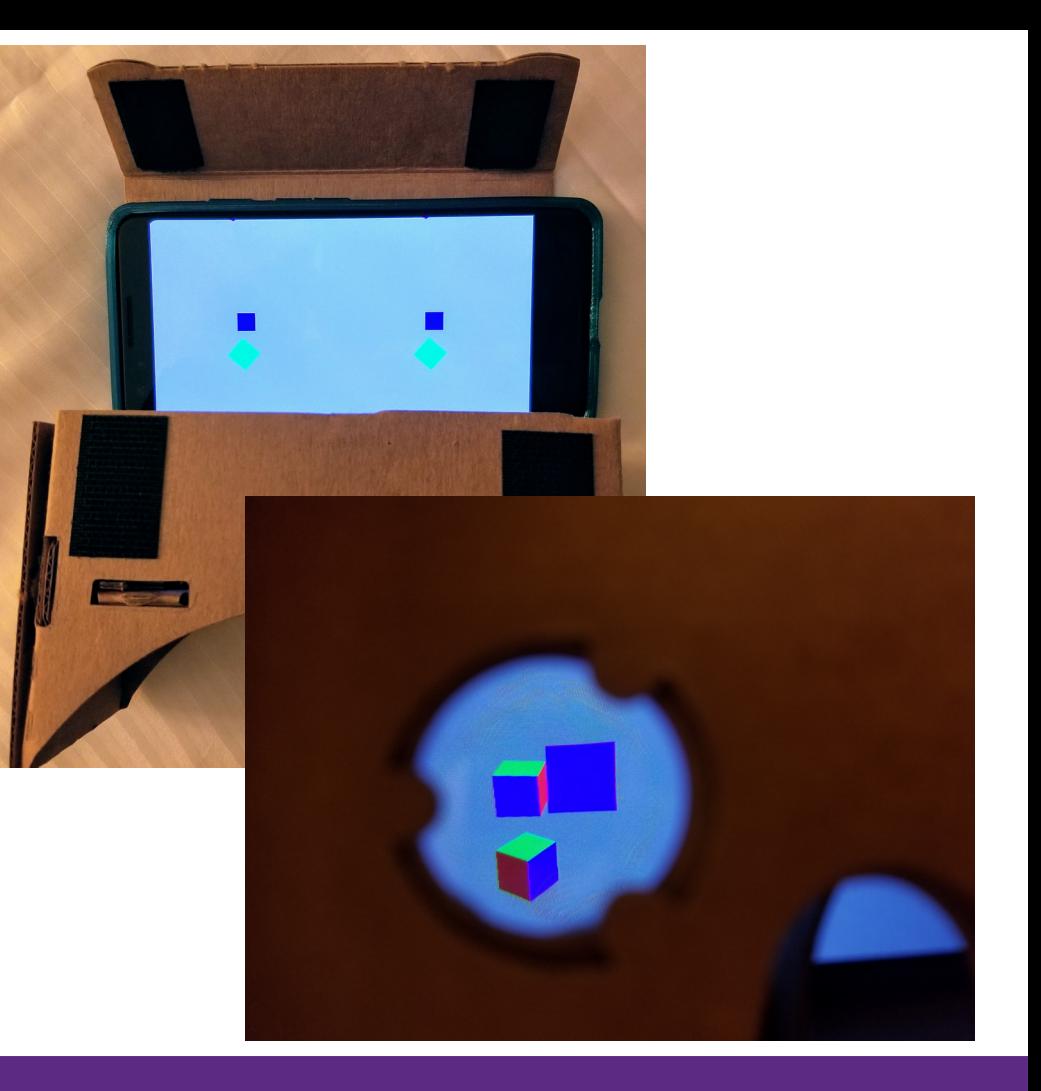

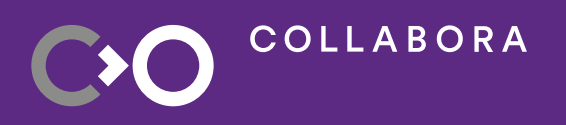

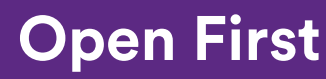

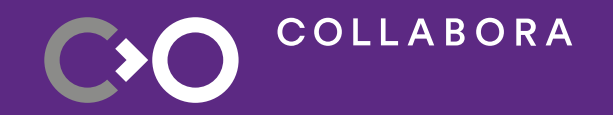

## **Requirements and use cases**

## **Background**

- OpenXR provides a standard, uniform interface for XR devices and runtimes
- Applications build against an "OpenXR Loader", not a given headset/runtime
- That loader finds the active runtime and dynamically loads it, among other features
- Runtimes may implement additional features as optional " extensions", which is how new APIs are prototyped

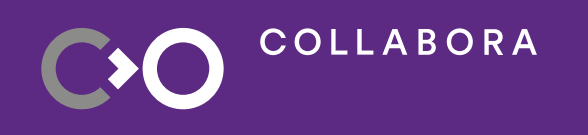

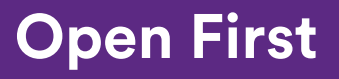

### **The Basics**

- Primary general requirement: a single loader (library) to use on all OpenXR Android devices
	- Should be possible to build a single APK to run on any Android-based OpenXR device
- Main use cases
	- All-in-one headset
	- Plug-in viewers
	- Slide-in "Phone holder"

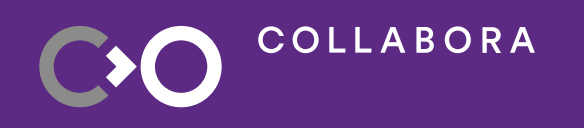

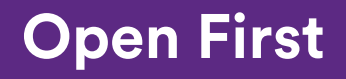

#### **Use Cases**

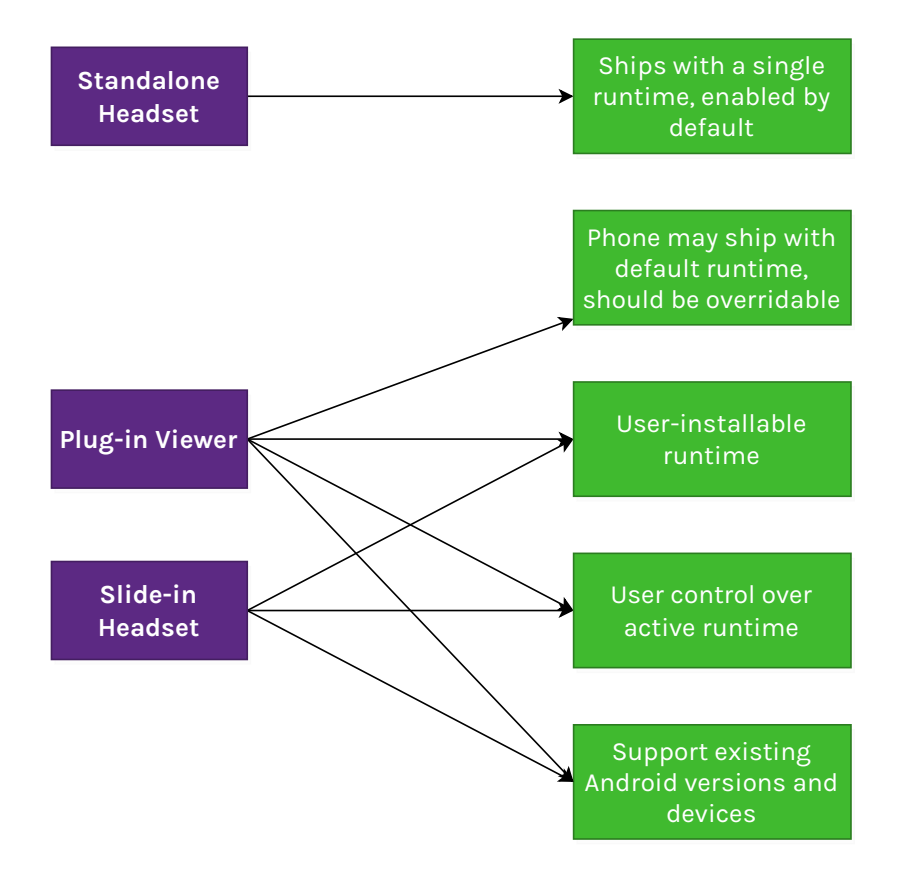

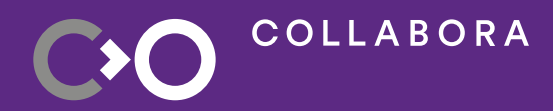

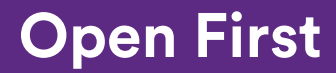

## **Additional requirements**

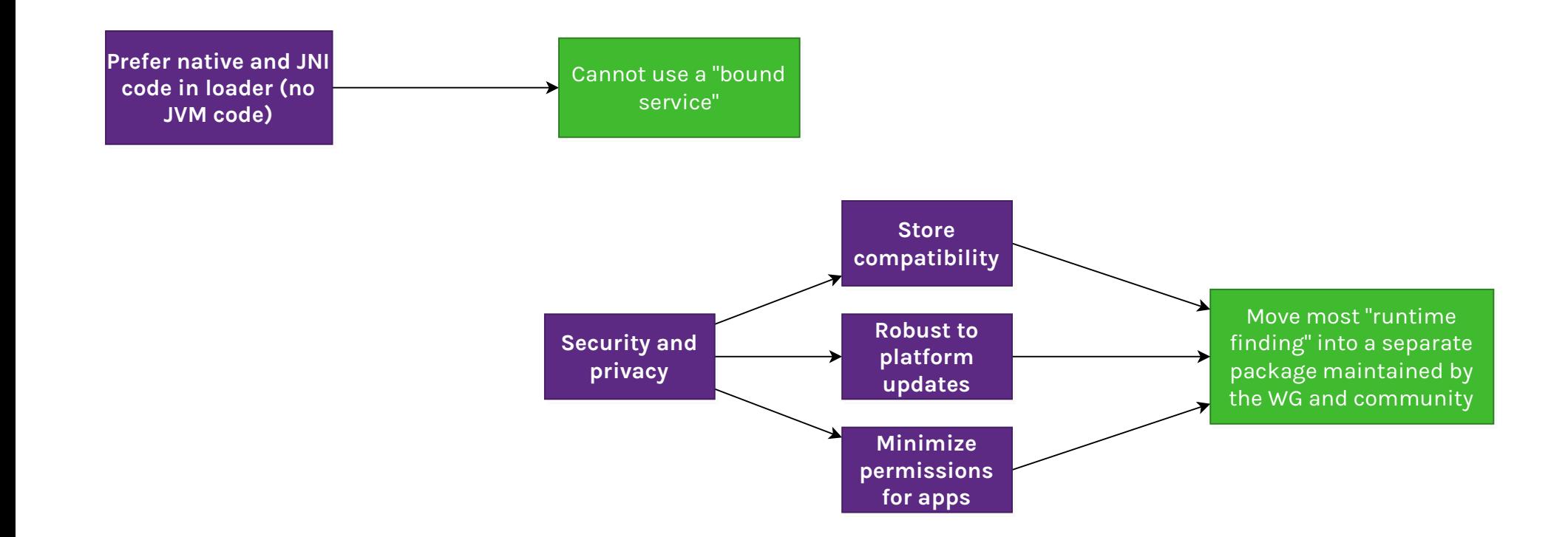

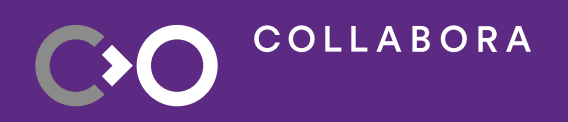

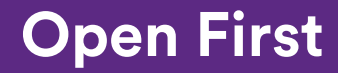

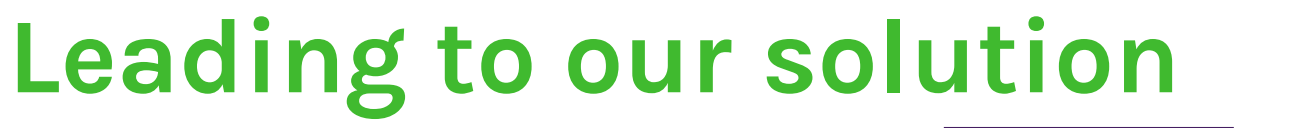

**COLLABORA** 

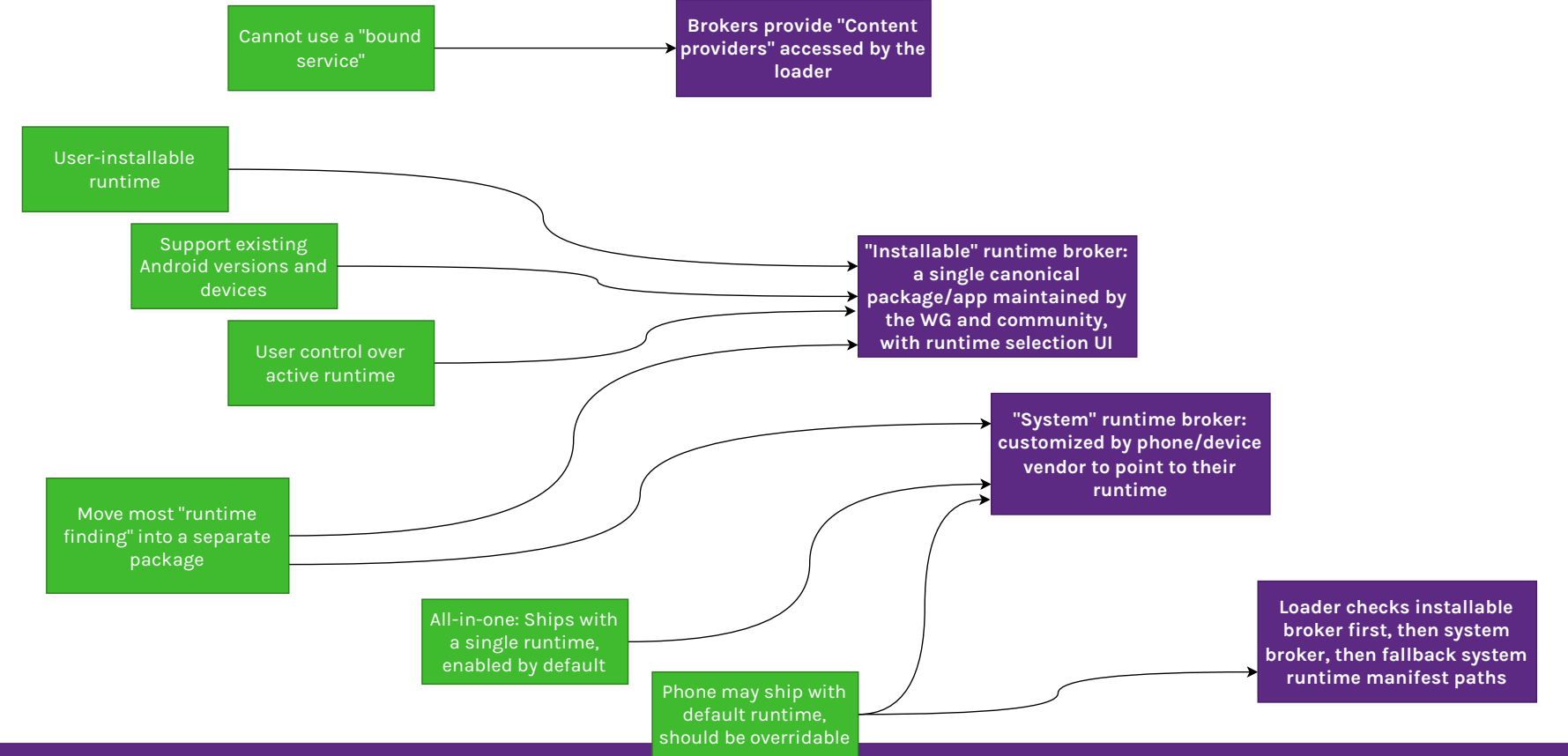

#### **Open First**

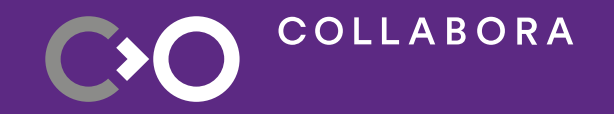

## **What we built and how to use it**

#### **What: Installable broker + UI**

- Lists runtimes found by **manifest metadata**
- If none are selected, loader falls back to system runtime, then system manifests
- Plan to publish to F-Droid and Google Play
- Open source maintained by the Monado project and the OpenXR WG
- Vendors **must not customize** this for their runtime: use the published discovery interface, or customize the system runtime broker

**COLLABORA** 

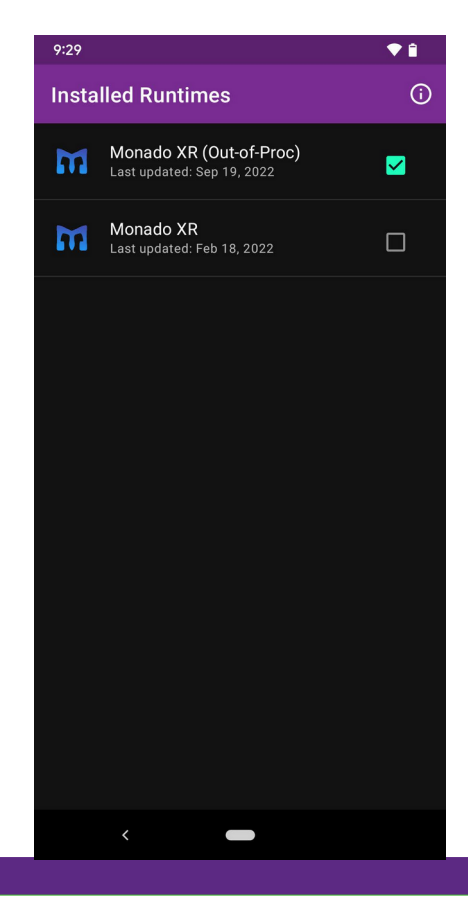

<https://gitlab.freedesktop.org/monado/utilities/openxr-android-broker>

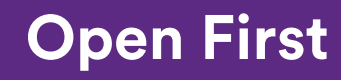

## **Using the Installable Broker**

- Download and install a release from the GitLab project
- Install a runtime (just wait)
- Open the broker and enable your installed runtime

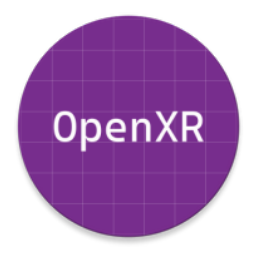

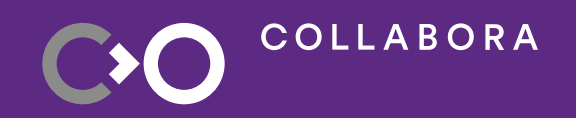

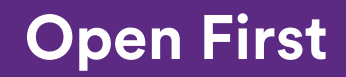

## **What: Stubs for system runtime broker**

- In the same repo/project as the installable broker, but meant for vendors to customize and ship in their device image
- No UI, meant to hard-code runtime data

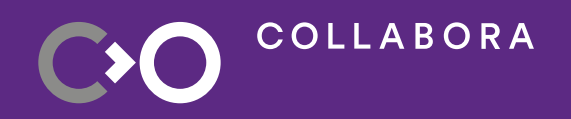

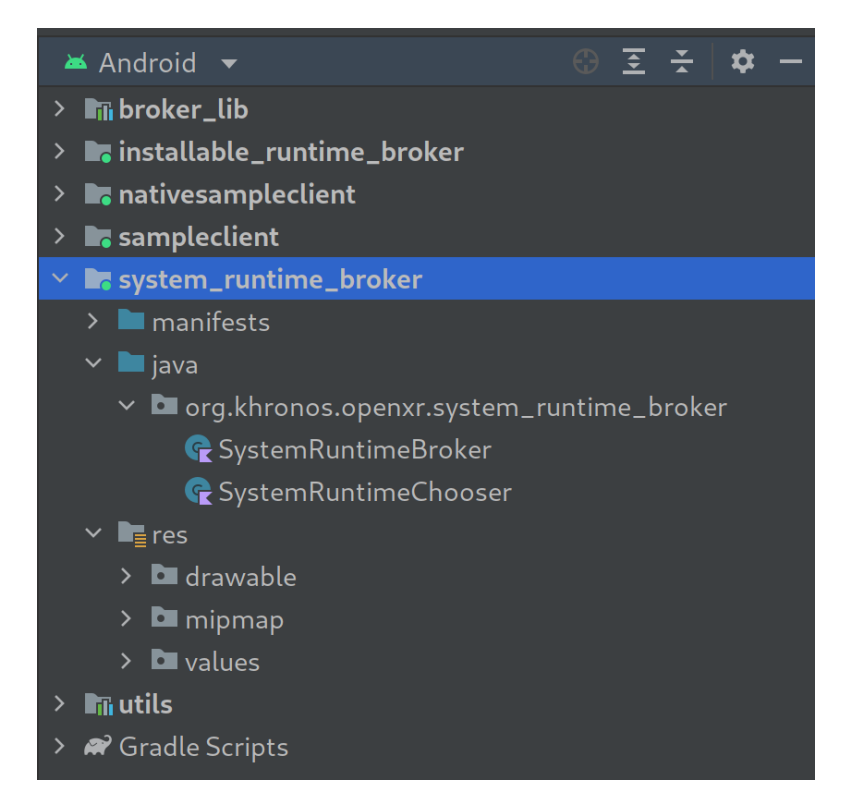

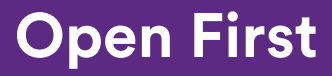

### **How to use the system broker**

- If you're using an HTC Vive Focus 3: You already are using it :)
- If you're developing your

own standalone device:

- clone/fork the runtime broker repo
- customize SystemRuntimeChooser with your logic
- include the resulting APK in your system image.

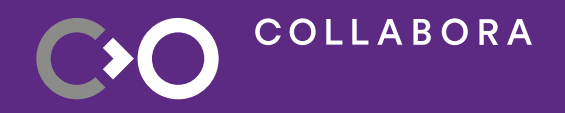

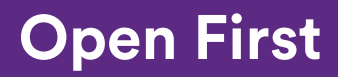

### **What: Cross-Vendor Android Loader**

- Connects to the OpenXR runtime brokers to find the runtime to load
- One APK *will be* able to work on all Android-based OpenXR devices
	- Some vendors are still migrating to this from their legacy loader
- **COLLABORA**
- Maintained in the same source tree as the desktop loaders: open source (Apache-2.0 OR MIT)
- AAR artifacts published to Maven Central for Gradle usage, and published on GitHub Releases

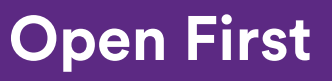

## **Use it in Android Gradle Plugin**

}

}

apply plugin: 'com.android.application'

android {

compileSdkVersion 29

ndkVersion '21.3.6528147'

```
 defaultConfig {
```

```
 applicationId = 'com.sample.teapotxr'
 minSdkVersion 24
 targetSdkVersion 29 // 30 breaks loader rn
```

```
 }
```

```
 externalNativeBuild {
```

```
 cmake {
```

```
 version '3.10.2'
 path 'src/main/cpp/CMakeLists.txt'
```
**COLLABORA** 

```
 }
```
 } ...

```
 // enable prefab support for the OpenXR AAR
     buildFeatures {
         prefab true
     }
dependencies {
     implementation 'org.khronos.openxr:openxr_loader_for_android:1.0.23'
```
Note: 1.0.24 and 1.0.25 have some issues in the published AAR when used with Gradle. Fix merged, will be in the 1.0.26 AAR

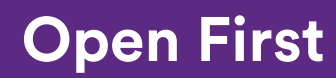

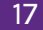

## **What: Android release binaries**

• Hello XR, in versions that

default to Vulkan and

OpenGL-ES

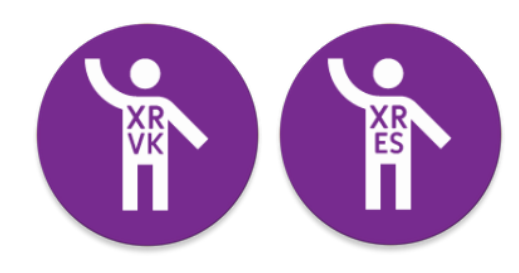

COLLABORA

• OpenXR-CTS - Release APKs

will be available for next CTS release

- Now includes the conformance layer in the APK so conformance can pass on non-rooted devices
- They still need adb shell setprop to configure and run the tests, however: no immersive or pancake UI for test setup.

#### **Open First**

#### **Get release binaries**

• OpenXR-SDK-Source GitHub releases:

<https://github.com/KhronosGroup/OpenXR-SDK-Source/releases/>

• OpenXR-CTS GitHub releases (APKs coming soon):

<https://github.com/KhronosGroup/OpenXR-CTS/releases/>

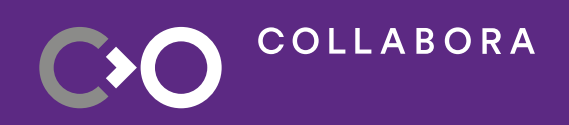

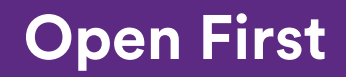

## **What: Android support in Monado**

- Runs on Android, though not officially conformant.
- By default runs in "phoneholder mode" a la Google Cardboard, using onboard
	- IMU on a wide range of

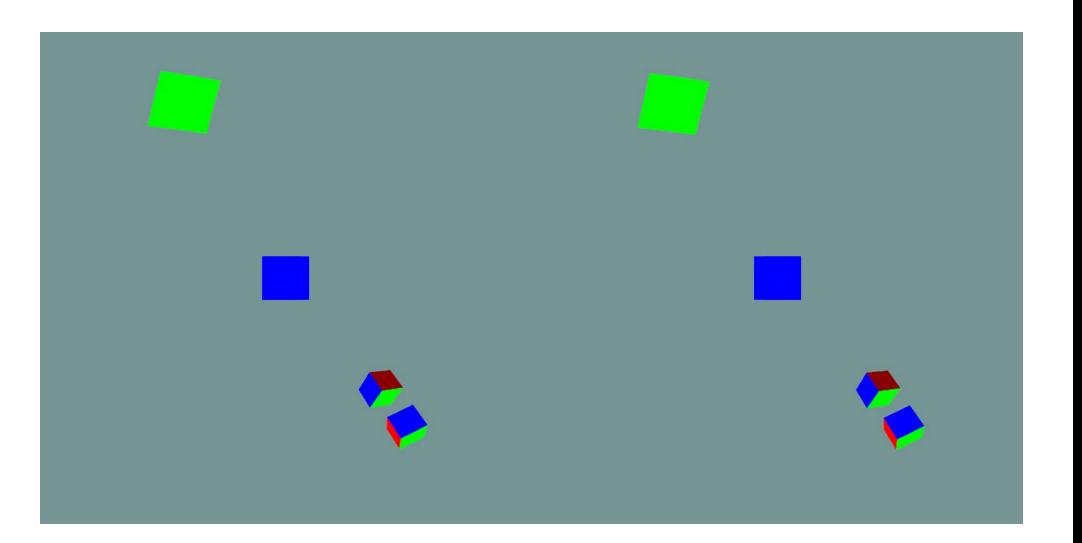

devices

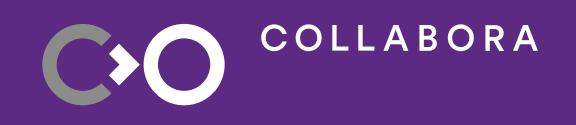

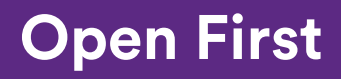

#### **How to use Monado on Android**

- "Debug"-signed APKs are built by Monado CI, in both "in-process" and "out-ofprocess" modes - download and install
- Or, build locally with Android Studio or Gradle
- Enable the runtime as " $active"$  in the " installable" runtime broker
- Grab hello\_xr binaries from the OpenXR-SDK-Source project releases or use some other OpenXR app APK

#### Monado XR (Out-of-Proc) v21.0.0-2537-g74d82ff-dirty An XR Runtime, powered by Monado **SHUTDOWN RUNTIME** Built-in Android VR Mode features are enabled for this runtime. **OPEN ANDROID VR SETTINGS** Display over other apps is disabled for this runtime. **OPEN DISPLAY OVER OTHER APPS SETTINGS**

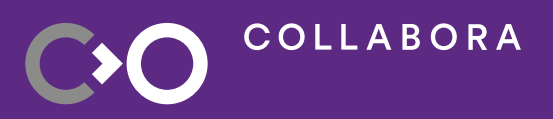

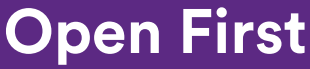

## **Thank you to the community!**

- Thanks to contributors to OpenXR-SDK-Source, the OpenXR Android runtime broker repo, and Monado for helping to build this software
- Thanks to the working group members who contributed requirements, constraints, ideas, and code to the process
- Thanks to Collabora for funding my work on OpenXR and Monado

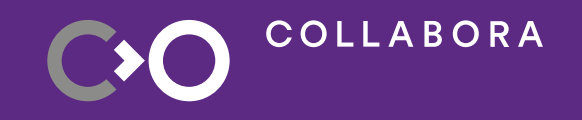

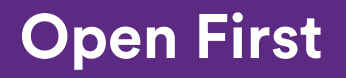

## **How to participate**

- Khronos public GitHub repos open to contributions:
	- Loader, Hello XR: <https://github.com/KhronosGroup/OpenXR-SDK-Source>
	- CTS: <https://github.com/KhronosGroup/OpenXR-CTS>
- Runtime broker repo: <https://gitlab.freedesktop.org/monado/utilities/openxr-android-broker>
- Monado: [https://monado.freedesktop.org](https://monado.freedesktop.org/)
- Android NDK sample "classic-teapot" ported to be an OpenXR app: <https://gitlab.freedesktop.org/monado/demos/androidteapots>
- Khronos OpenXR WG if employer is a Khronos member

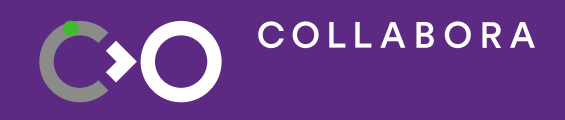

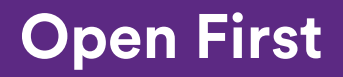

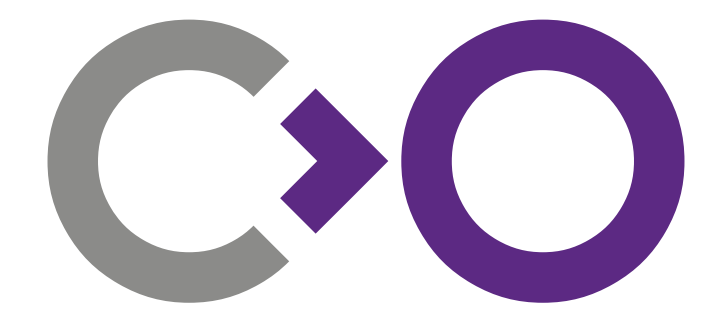

# **Thank you!**

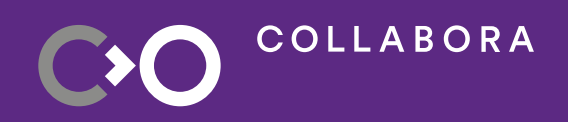

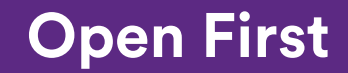